Accelerating lattice QCD simulations using multiple GPUs

# Ken-Ichi Ishikawa (Dept. of Physical Science, Hiroshima Univ.)

# **Contents**

- 1. Introduction to QCD
- 2. Lattice QCD
- 3. LQCD with GPU/Accelerator
- 4. Accelerating *D[U]x=b* solver using single GPU
- 5. Many flavor lattice QCD with multiple GPUs on single node
- 6. Towards parallel GPU computation
- 7. Summary

# 1. Introduction to QCD

# QCD (Quantum Chromodynamics)

- Describes properties of
	- o Nucleons (Proton, Neutoron)
	- (Mesons, Baryons =Hadrons)
	- Strong interaction
- from more fundamental particles Quarks and Gluons
	- Dynamics by exchanging gluons.
- e.g. QED (Quantum Electrodynamics)
	- Molecules/Atoms from nucleons/electrons and photons

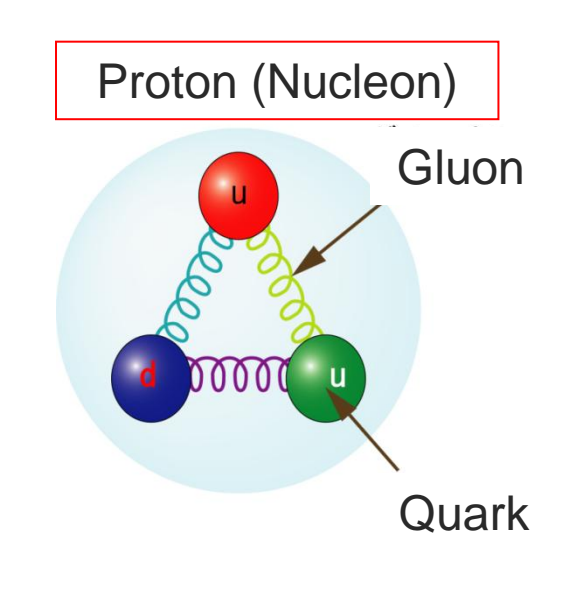

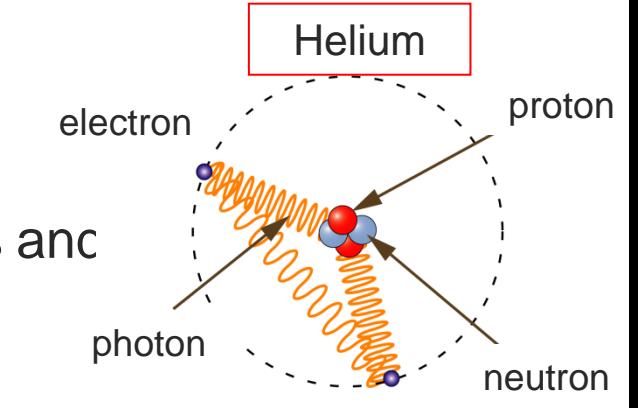

Multi-core and GPU computing workshop @KIAS,Seoul,KOREA/2010/05/27-28

1. Introduction to QCD (contd')

QCD (Quantum Chromodynamics)

- Quantum Field theory (QFT)
	- Quark Field and Gluon Field with space-time index. They have color charge (based on SU(3)).

(Electric charge based on U(1))

Gluon action : similar to Maxwell's equation (photon action), Gluon carries its color charge.

(photon does not have electric charge.)

 Quark action: similar to electron's equation (Dirac's equation/action)

Quark carries color charge. (electron has electric charge)

 Quatntized by Feynman's path-integral. Partition function with action (similar to statistical physics).

$$
Z = \int DAD\overline{\Psi}D\Psi \exp \left[ \int d^4x \left( -S_{\text{gluon}}(A) - S_{\text{quark}}(A, \overline{\Psi}, \Psi) \right) \right]
$$

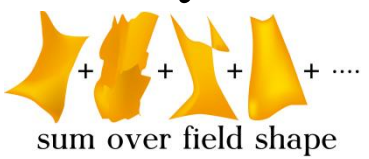

Proton (Nucleon)

**Gluon** 

**Quark** 

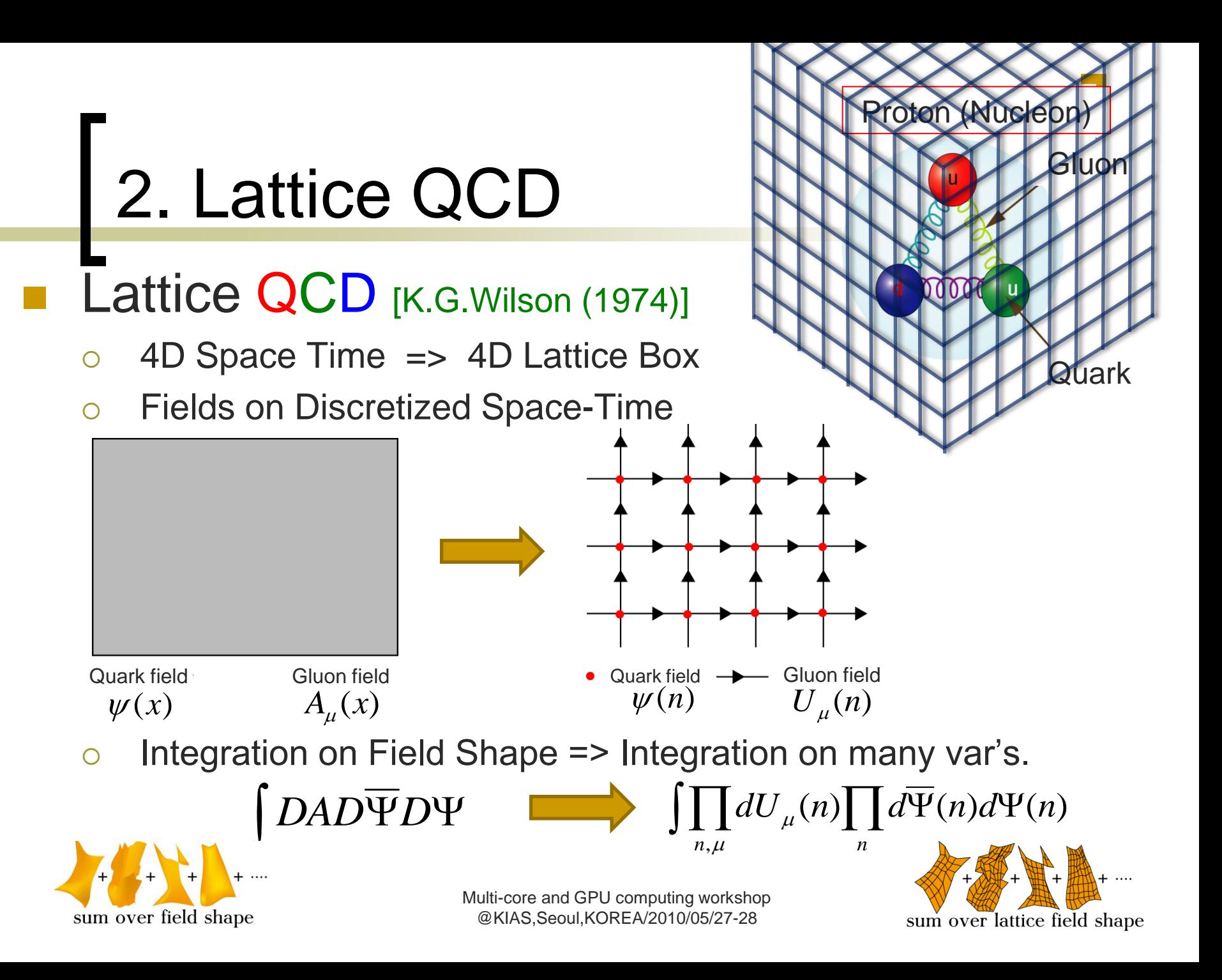

2. Lattice QCD (cont'd)

# Lattice QCD [K.G.Wilson (1974)]

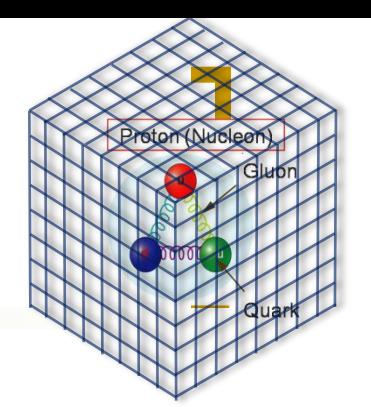

- LQCD Partition function  $S(U, \overline{\psi}, \psi)$ : Discretized version of QCD action
- $Z = \int \prod dU d\overline{\psi} d\psi \exp[-S(U, \overline{\psi}, \psi)]$ 
	- $=\iint dU \exp[-S_{\text{eff}}(U)]$ 
		- o Integration on many var's.

analytic integratio n on Grassmann vars  $\overline{\psi}, \psi$ .

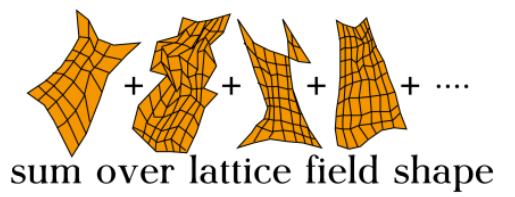

 Observable: O  $=\frac{1}{7}\int\prod dU O(U)e^{-S_{eff}(U)}$ <sup>1</sup>  $\prod$  *JUQ(U)*<sup> $S_{\text{eff}}(U)$ </sup> *dUO*(*U*)*e Z O*

Computation of hadron masses, etc…

Similar to Statistical Physics

Monte Carlo Integration with Supercomputer!!

2. Lattice QCD (cont'd)

# Lattice QCD [K.G.Wilson (1974)]

Monte Carlo Importance Sampling

sum over lattice field shape

$$
Z = \int \prod dU e^{-S_{\text{eff}}(U)} \qquad \langle O \rangle = \frac{1}{Z} \int \prod dU O(U) e^{-S_{\text{eff}}(U)}
$$

■ Markov chain Monte Carlo to generate sequence of *U* 

$$
U^{(1)} \to U^{(2)} \to U^{(3)} \to \cdots \to U^{(j)} \to \cdots
$$
 
$$
\text{Prob}[U] \propto e^{-S_{\text{eff}}(U)}
$$

$$
\text{Statistical Average} \qquad \langle O \rangle = \frac{1}{N_{\text{sample}}} \sum_{j=1}^{N_{\text{sample}}} O(U^{(i)}) \qquad (N_{\text{sample}} \to \infty)
$$

■ To generate the Markov chain of U (gluon field)

Hybrid Monte Carlo (HMC) algorithm [Duane, Kennedy, Pendleton, Roweth(1987)] is usually employed.

# 2. Lattice QCD (cont'd) Lattice QCD

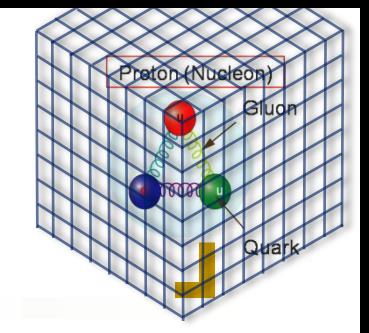

- **HMC algorithm** [Duane, Kennedy, Pendleton, Roweth(1987)]
	- The most time consuming part of the HMC algorithm is the inversion of quark matrix *D[U].*

$$
e^{-S_{\text{eff}}(U)} \Rightarrow D\phi^{\dagger}D\phi \exp \left[-S_{\text{gluon}}(U) - \left| (D[U])^{-1}\phi \right| \right]
$$

**Molecular Dynamics (MD) evolution is used to generate a** sequence of *U* (Markov chain) in the HMC. This requires huge number of solution of the *linear equations*.

$$
D[U]x = y \implies y = (D[U])^{-1}x \qquad D: \text{ size} > 10^6 \text{ x10}^6
$$

- To get better statistics, we need O(100) configurations of *U.* This needs O(1000) the HMC cycles. In each HMC cycle, MD needs O(100) time steps. At each time step we need two inversion of D[U]. In total we have to invert *D[U]* by 2x100x1000x100 = O(10^7) times!.
- Speeding up the large scale linear equations solver is the key of LQCD simulations.

### 2. Lattice QCD (cont'd) Lattice QCD

- o Hadron masses from LQCD (~2010).
	- - Proton size  $= 1-2$ fm (experimental)
	- Typical Lattice size *L* = 16~32
	- Typical Lattice spacing *a* = 0.05~0.1 fm
	- **Typical Lattice extent**  $La = 2 \sim 5$  fm
	- **Machines:** 
		- Supercomputers, BG/L/P, SX, SR, VPP.. , Custom made PC cluster etc.
		- $\circ$  Uses O(10) TFlops machines for several years. 2000

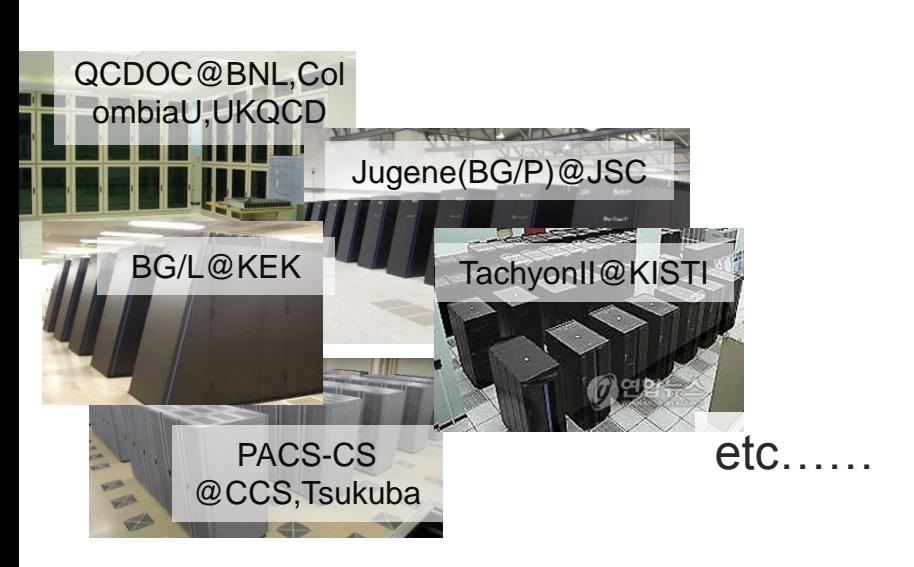

1500  $\frac{1}{\sqrt{2}}$ M[MeV]  $\begin{array}{c|c}\n\hline\n\end{array}$ 1000 experiment 500  $\equiv$  width input – π QCD

> 9 ,"**Ab Initio Determination of Light Hadron Masses", Durr et al. (Budapest-Marseille-Wuppertal collab.** *Science* 322, 1224(2008).

Multi-core and GPU computing workshop @KIAS,Seoul,KOREA/2010/05/27-28

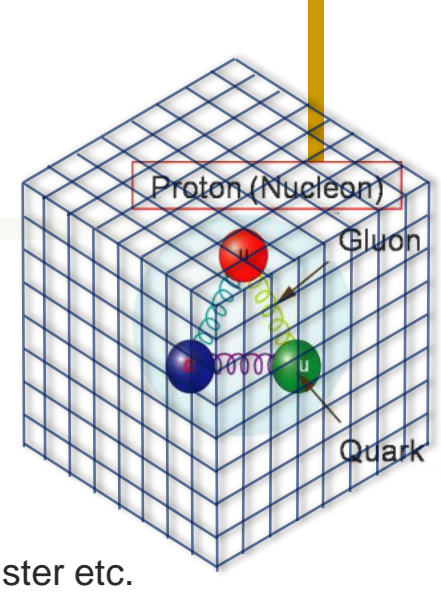

# 3. LQCD with GPU/Accelerator

- For all computation in HMC, Parallel Supercomputers are usually employed, where 4D space-time is domaindecomposed and the task is distributed to each node.
- (O(10)Tflops x 2-3 years) machine can now well reproduce single hadron in the computer.
- But such machines are still too expensive... for a novice researcher or to do a trial computer experiment …..
- Improvements on the algorithm and computer arch.s are highly desired.
- **GPGPU and Accelerator are the candidate to get more** efficient and economical machines for LQCD.
- Speeding up the quark matrix linear solver *D[U]x=b.*

LQCD experience on GPGPU/Accelerator

#### CELL B.E. (PlayStation3)

Spary,Hill,Trew hep-lat/0804.3654;

S.Motoki & A. Nakamura Lat2007;

F.Belletti et al. LAT2007

A. Nobile et.al, DESY group, **QPACE** project (**Q**CD **PA**rallel computing on the **CE**ll/B.E.)

For details of Lattice QFT on CELL .B.E. see Next talk by Motoki.

CELL BROADBAND ENGINE

AMD FireStream<sup>TM</sup> 9170 AMD FireStream

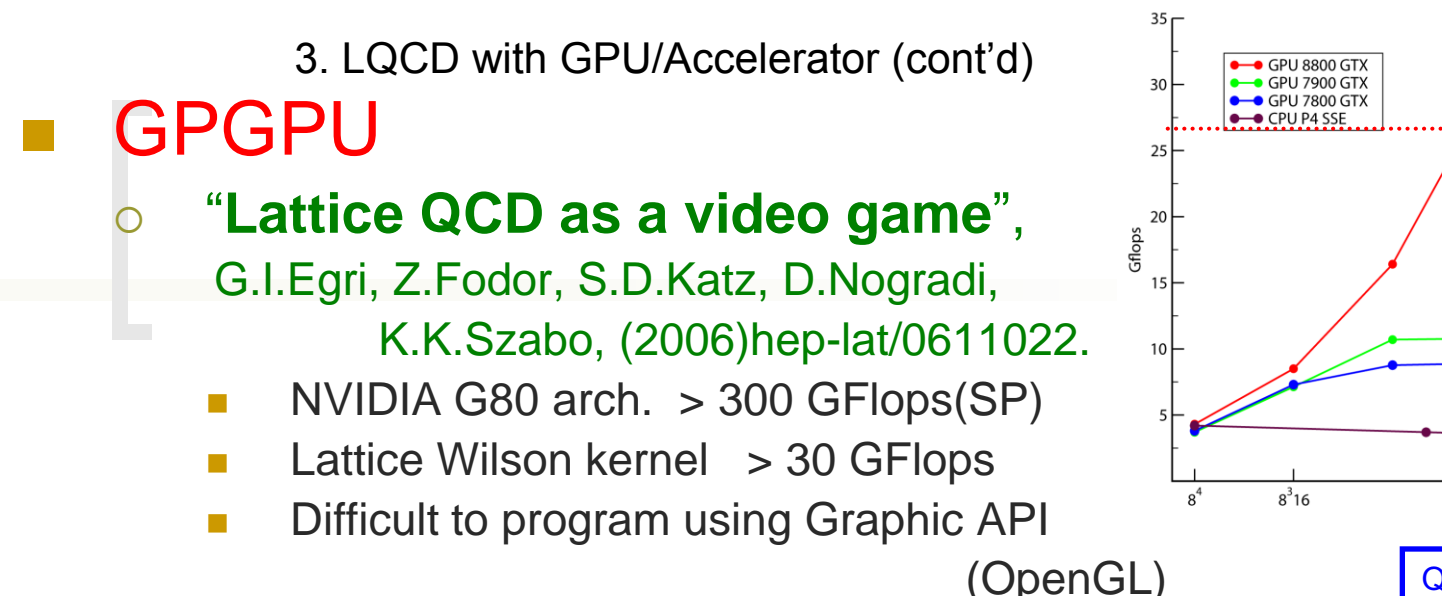

 $16^{3}8$  $16^{3}$ 24  $16^{3}64$ Volume Quark solver spped (2006)

30GFlops

- CUDA version (2008~) with new GPU G200 arch.
	- Now CUDA (a C/C++ simple extension) is avairable.
	- Easy to learn, but requires hardware/memory model knowledge

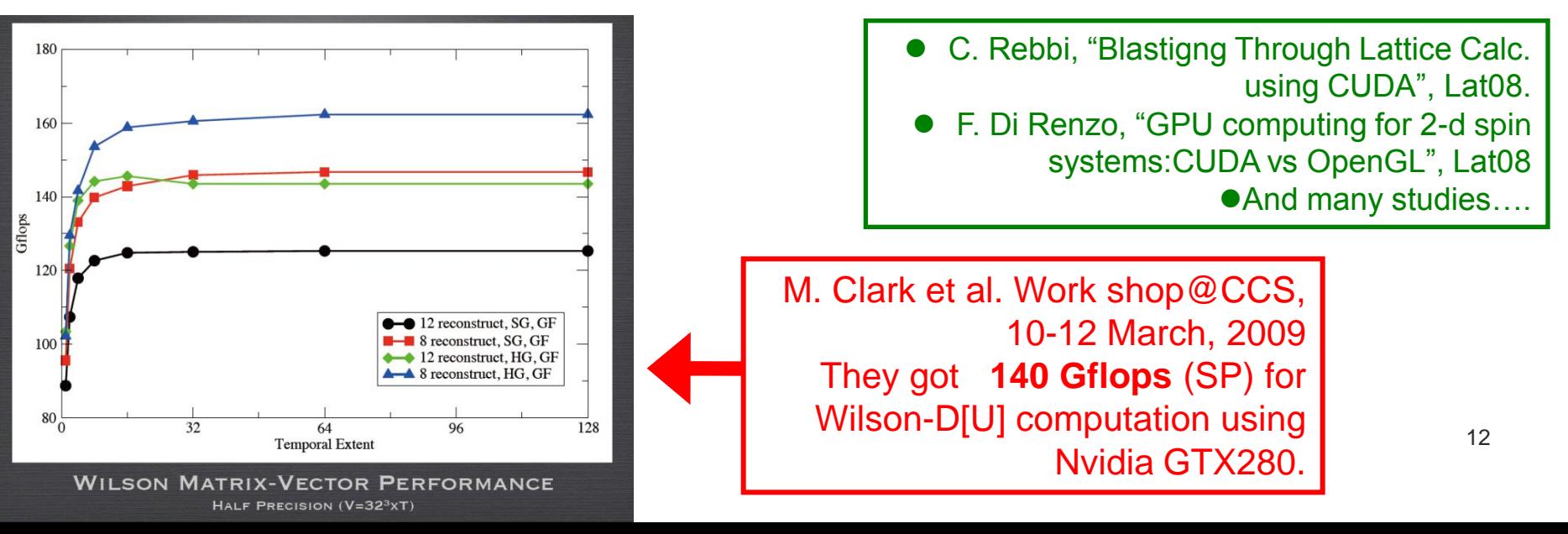

### GPGPU

- AMD GPU, Firestream, OpenCL ….
- applications to LQCD
	- "Pseudo-random number generators for Monte Carlo simulations on Graphics Processing Units", V.Demchik, hep-lat/1003.1898.
	- **EXECUTE:** "Monte Carlo simulations on Graphics Processing Unists", V.Demchik and A.Strelchenko, hep-lat/0903.3053v2.

They employed CAL of ATI Stream.

 For more detailed GPGPU usage in LQCD application, see, "QCD on GPUs: cost effective supercomputing" by M.A. Clark , Lattice2009, PoS(LAT2009)003 [hep-lat/0912.2268].

# ■ GPU acceleration LQCD Kernel *D[U]*

There are several discretization scheme for Dirac equation

$$
D. (D: 4D 1^{st} order diff. eq.)
$$

- Wilson-Dirac discretization is the most generic one and used widely. And this has an important kernel called Hopping matrix, which is common to other discretization.
- $\circ$  Improvement on the Hopping kernel is very important.

Hopping kernel<sub>4</sub>(Hopping matrix)  
\n
$$
M(n,m) = \sum_{\mu=1}^{n} [(1-\gamma_{\mu}) \otimes U_{\mu}(n) \otimes \delta_{n+\hat{\mu},m} + (1+\gamma_{\mu}) \otimes U_{\mu}^{\dagger}(m) \otimes \delta_{n-\hat{\mu},m}]
$$
\n
$$
D_{W}[U](n,m) = 1 \otimes 1 \otimes \delta_{n,m} - \kappa M(n,m)
$$
\n4D, first-difference operator.  
\n
$$
\circ
$$
 sites connected by gluon U, by which quark-color are mixed.  
\n
$$
\circ
$$
 quark-spin are mixed by Dirac's gamma matrix  $\gamma_{\mu}$   
\n
$$
\circ
$$
 Memory bandwidth intensive operation.  
\nByte/Flop ~ 3 B (D.P.), ~1.5 B (S.P.)

# ■ GPU acceleration LQCD Kernel *D[U]*

 My personal experience on the CUDA programming for the Hopping matrix (single GPU)

 $M(n,m) = \sum \left[ (1-\gamma_{\mu}) \otimes U_{\mu}(n) \otimes \delta_{n+\hat{\mu},m} + (1+\gamma_{\mu}) \otimes U_{\mu}^{\dagger}(m) \otimes \delta_{n-\hat{\mu},m} \right]$ Hopping kernel<sub>4</sub> (Hopping matrix) 1  $\mu$  $=$ †

$$
-D_{W}[U](n,m) = 1 \otimes 1 \otimes \delta_{n,m} - \kappa \ M(n,m)
$$

- We want to solve  $D_w[U]x = y$  for x with given y and U.
- Lin. eq. with large sparse matrix  $:=$  Iterative solver (CG, BiCGStab etc..)
- CUDA/GPU: Single precision is very fast (Tflops), but we need double precision solution *x.*
- **No use the mixed precision iterative solver (generalization** of iterative refinment/Richardson iteration). This guarantees double precision accuracy with almost S.P. arithmetics. The second state of the second state  $\frac{15}{15}$

# GPU acceleration LQCD Kernel *D[U]*

- O Mixed precision solver (strategy) [early proposal by Buttari, Dongrra, Langou, Langou, Luszczek, Kurzak (2007)]
	- To solve *Dx =b*.

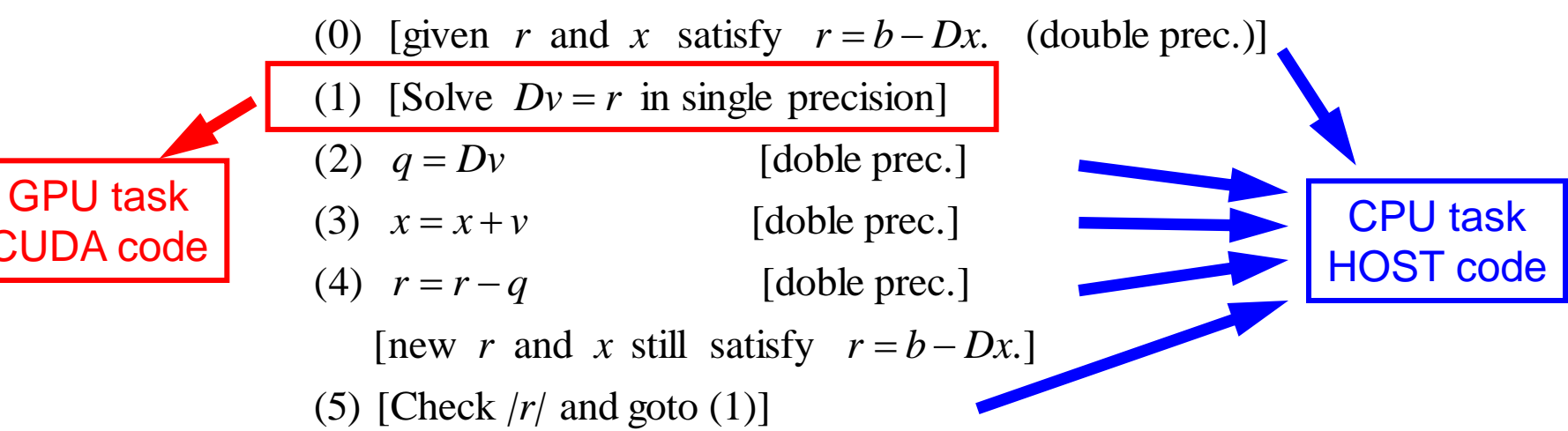

- The iterative refinement technique with full single precision solver (10^-7) can solve full double precision (10^-14) solution within 3-5 refinement iterations.
- **Most computing time is spent in the S.P. solver.**
- GPU is employed for Full single precision solver.

3. LQCD with GPU/Accelerator (cont'd)

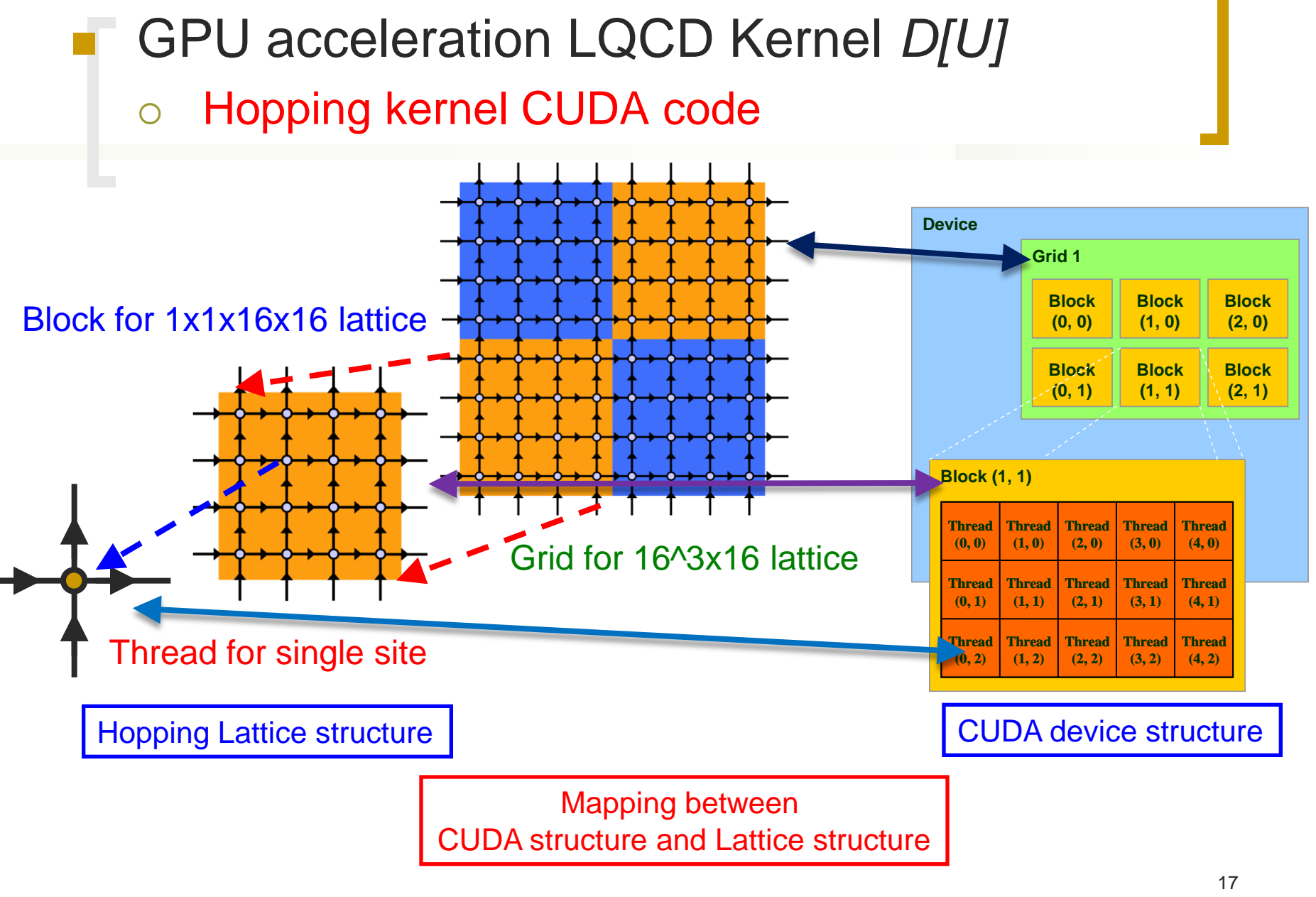

# GPU acceleration LQCD Kernel *D[U]*

Hopping kernel CUDA code

#### Memory structure (data ordering)

- **CUDA requires appropriate data ordering to get efficient memory bandwidth (like vector** processor).
- **O** We have to organize quark/gluon field component (spin and color) appropriately to match with CUDA memory alignment.
- Gluon field on single site in a direction, *U*, has 3x3 complex elements. (real\*4)x18 = 72bytes. (not match16bytes alignment) We make use of SU(3) property of *U* to reduce data size. 3x2 complex elements are sufficient to reconstruct 3x3 *U.* (12 real\*4)=48 bytes matches 16bytes alignment.
- We use  $y(3,4,T,Z,Y,X)$  (in Fortran array form) for quark field.
- Complex-Color-Spin  $(3,4)$  indexes are encoded to float4 array.
- A part of TZ plane is assigned to CUDA thread parallelization. Remaining TZ,Y,X indexes are assigned to CUDA block parallelization.
- $\circ$  Texture fetching is used to read memory (to cache data y and U)
- **My understanding on the CUDA programming for LQCD** application is:
	- The CUDA thread parallelization is similar to vetorization on vector machines.
	- The block parallelization is similar to usual parallelization as MPI.
	- Calling the CUDA kernel is similar to MPI job submitting.
	- This strategy is very familiar to lattice guys....

#### Some results [K.-I.I. and Y.Osaki, study in 2008]

- CPU: Core2Duo@3GHz, GPU: GeForce GTX 280, CentOS.
- $\circ$   $O(a)$ -improved Wilson-Dirac Ferimion
- Red/black site prec'd, Nested-BiCGStab (mixed prec. solver)
- Random gluon field *U.*
- Programming language
	- HOST: Fortran90, BiCGStab, BiCGStab calls single precision BiCGStab(GPU) as a preconditioner.
	- GPU: CUDA and C/C++. Single precision BiCGStab.
- Residual history, performance, Lattice Volume (space-time) dependence etc.

### Volume dependence of performance CPU(DP) only vs CPU(DP)+GPU(SP)

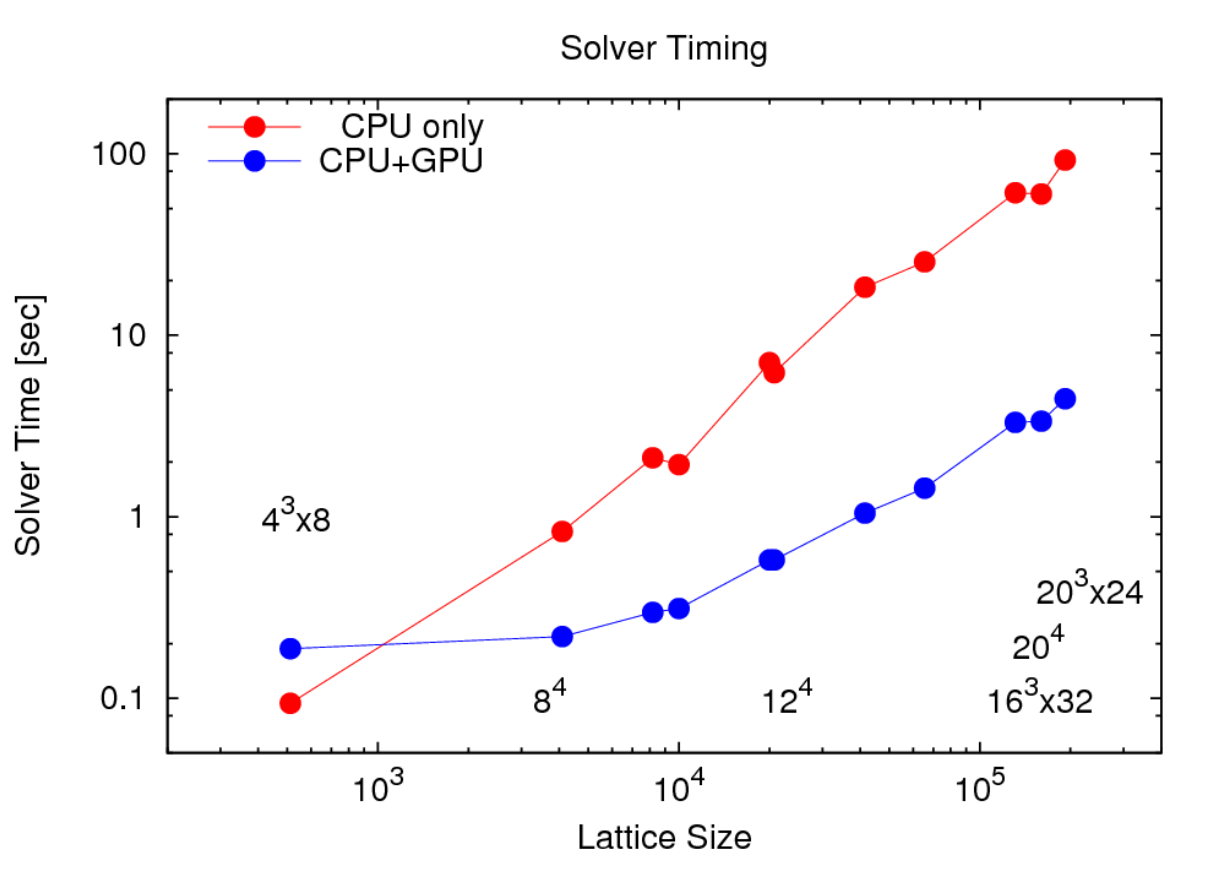

Small volume is not effective for GPU because parallelism is less than num of GPU cores(maximum threads).

For larger lattice we can achieve ~10x~20x speed up.

# Volume dependence of performance

#### CPU performance (GFLops)

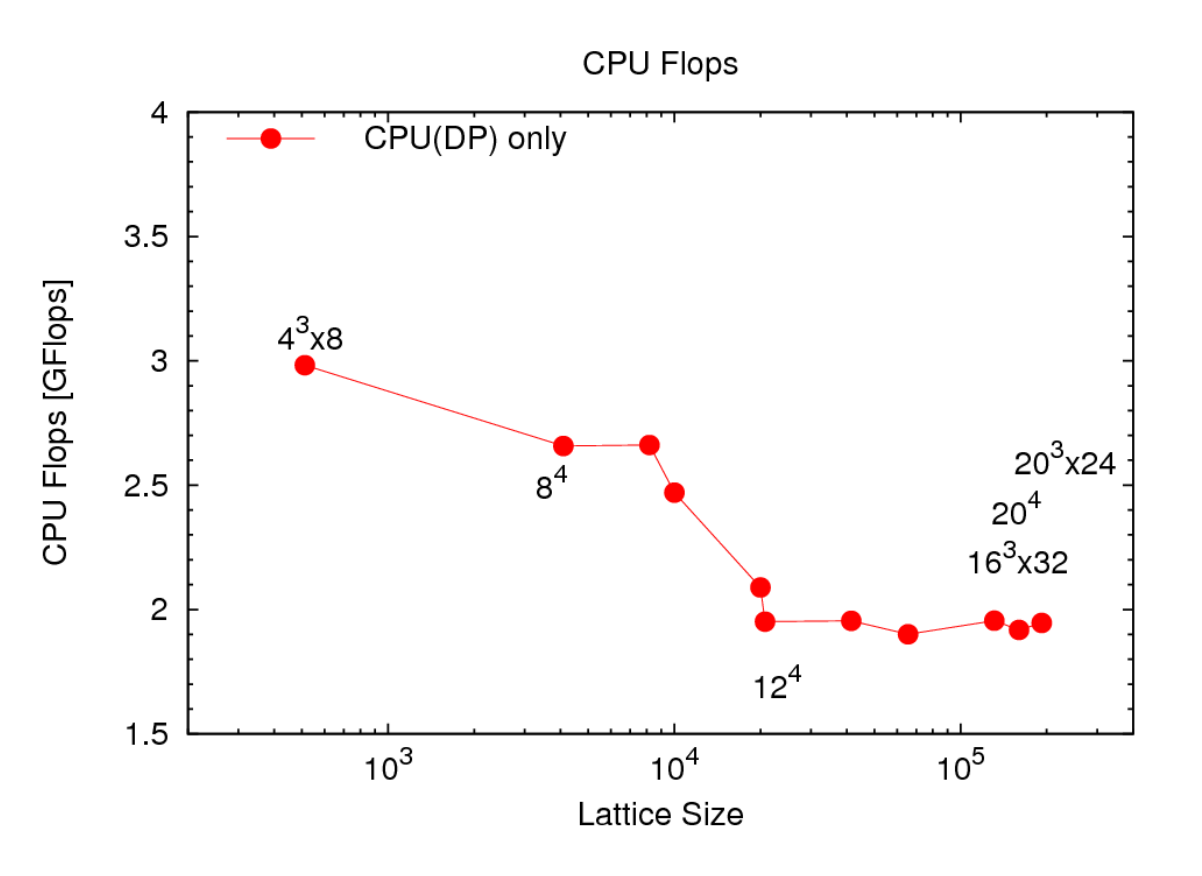

CPU off-cache performance is about 2GFlops (D.P.).

Hopping kernel requires about 3bytes/flop.

Effective memory bandwidth is about 6GByte/s. [Stream benchmark, Triad = 7.7GB/s (meas'd)]

Lattice QCD is bandwidth intensive application.

# Volume dependence of performance

GPU performance (GFLops(SP)) GPU performance reaches

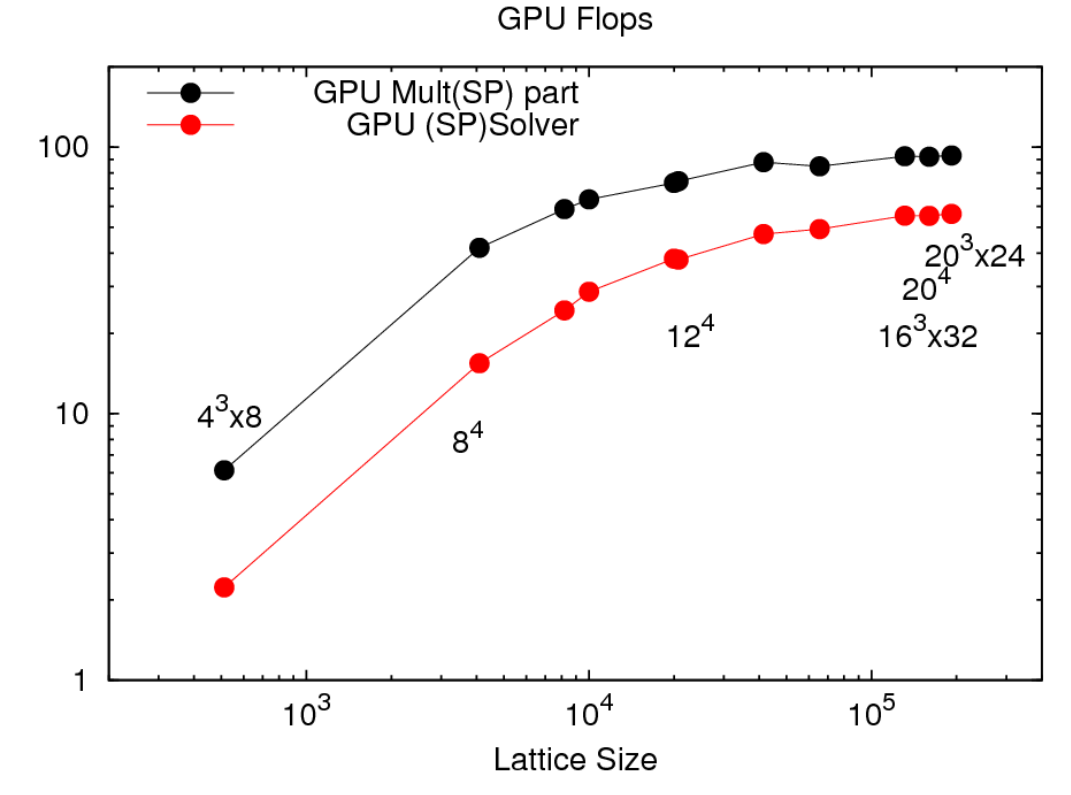

about 100 GFlops (S.P.).

Hopping kernel requires about 1.4bytes/flop.

Effective memory bandwidth is about 140GByte/s!! [Bandwidth test : 115GB/s]

Texture fetching and high memory bandwidth is very important to achieve this performance.

To get good efficiency large volume should be assigned to single GPU.

# Single GPU performance in LQCD.

- o We found 10x-20x speed up using single GPU.
- 16^4 lattice is enough for experimental simulations or other lattice simulations.
- But this is not our final goal because 16^4 is still small volume. (32^4 or larger is wanted).
- To enlarge lattice size, multiple GPU or parallel GPU usage is required.

# Application class:

) Multiple GPUs in a single node.

for other kind of lattice simulations

(2) Multiple GPU, Multiple nodes

for O(10)Tflops machine for 32^4 lattice

- Schrodinger Functional (SF) simulation with  $N_f=10$ QCD.
	- Class (1) Multiple GPUs in a single node application.
	- Nf=10 QCD as a Technicolor model beyond Standard Model of elementary particles.
	- o 16<sup> $\wedge$ 4 lattice is enough. Parameter searching type simulation.</sup>
	- Simulation cost ∝ to number of quarks (10 quarks ⇔ Nf=10) (Proton/neutron : Nf=2 or 3 QCD)
	- $\circ$  The Technicolor model is not ye established experimentally. Numerical simulation helps the validation from theoretical side. But simulation cost is too high!! , and most computer time is given to normal Nf=2 QCD simulations…..
	- GPU acceleration can helps this situation.

#### Schrodinger Functional (SF) simulation with  $N_f=10$ QCD.

- We would like to simulate Nf=10 QCD more economically with GPU but
	- Simulation cost ∝ to number of quarks (10 quarks ⇔ Nf=10) (Proton/neutron : Nf=2 or 3 QCD). 5x heavy for Nf=10 than  $Nf=2$ .
	- **10 quarks are independent each others in the HMC** algorithm. Solver for each quark can be done independently.
	- Task can be distributed to each GPU (GPU = one quark) in single node.
- We tested Nf=10 SF QCD using 2GPUs in a node.

Schrodinger Functional (SF) simulation with  $N_f=10$ QCD.

N.Yamada, M.Hayakawa, K.-I.I., Y. Osaki, S.Takeda, S.Uno. arXiv:1003.3288, arXiv:0910.4218(Lat09).

Test on

- CPU: Core i7 920 (2.67GHz, 4 core)
	- DP: 43 GFlops, SP: 85 GFlops (peak)
- 2xGPUs: 2 x (Nvidia GeForce GTX 285)
	- 240 core @ 1.48 GHz, SP: 710 GFlops (peak)
- **DECOS, compiler** 
	- $\circ$  CentOS 5.2 (Linux), Intel Fortran / C++, CUDA 2.3.
- Cost, BTO one PC box + 2GPU cards + Intel compiler.

- Schrodinger Functional (SF) simulation with  $N_f=10$ QCD.
	- Quark assignment (Using blocked BiCGStab solver algorithm)

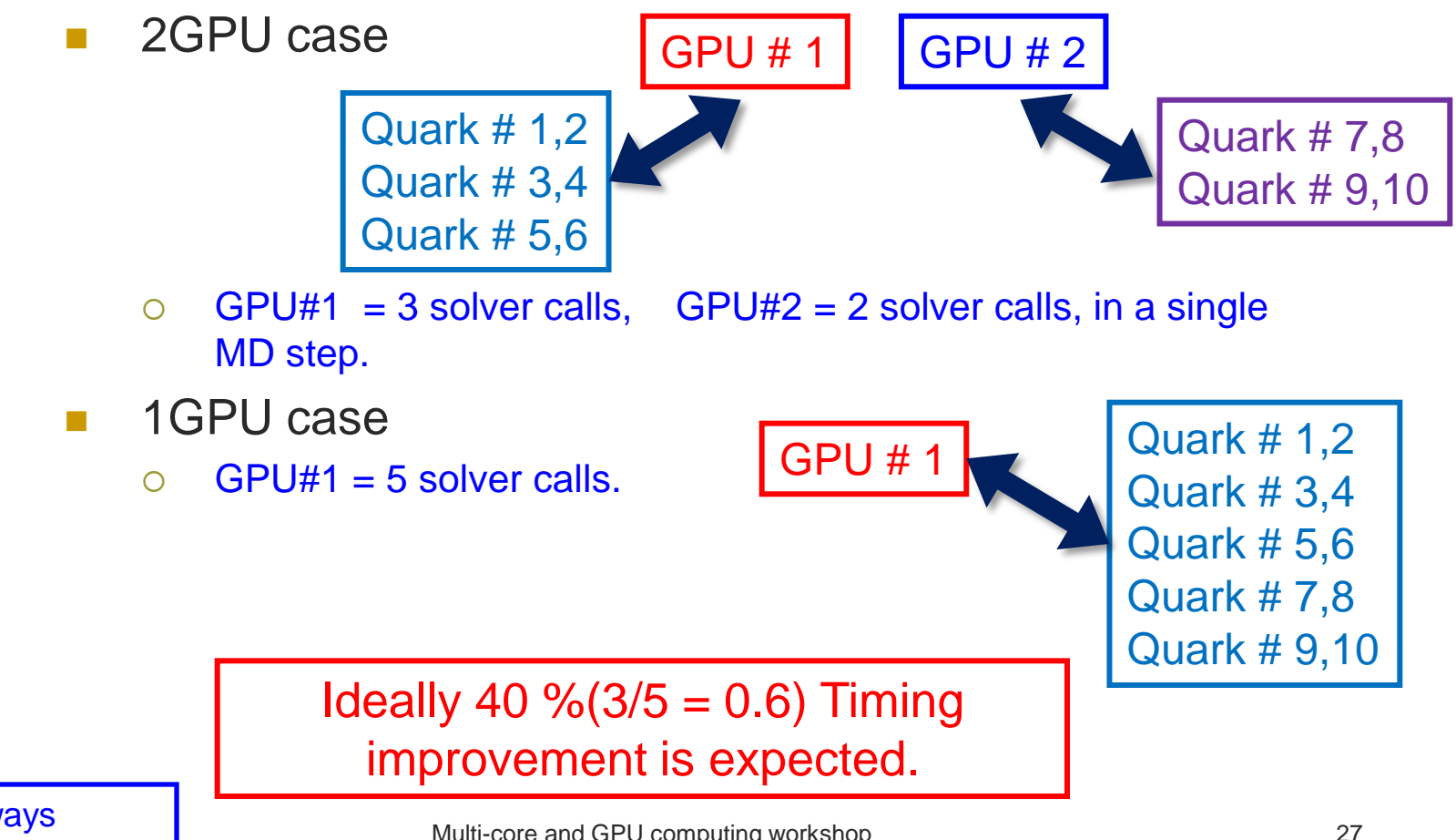

Quark pair is always assigned to single external scalar field.

Multi-core and GPU computing workshop @KIAS,Seoul,KOREA/2010/05/27-28

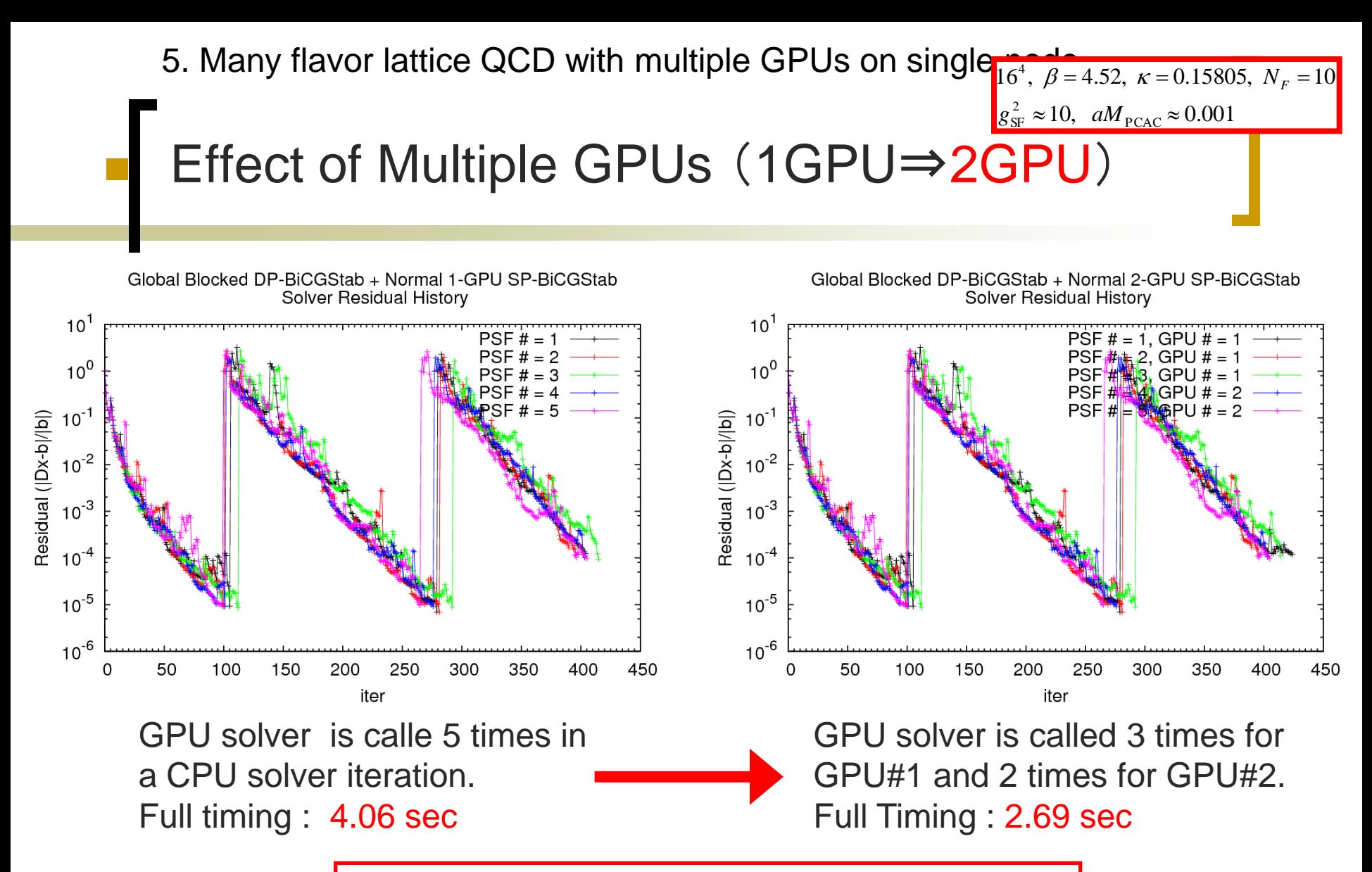

We observed 34% reduction in timing. (Ideally it should be 3/5= 0.6 =40% reduction)

Multi-core and GPU computing workshop @KIAS,Seoul,KOREA/2010/05/27-28

5. Many flavor lattice QCD with multiple GPUs on single  $\frac{1}{16^4}$ ,  $\beta = 4.52$ ,  $\kappa = 0.15805$ ,  $N_F = 10$ 

Timing comparison for single HMC step.

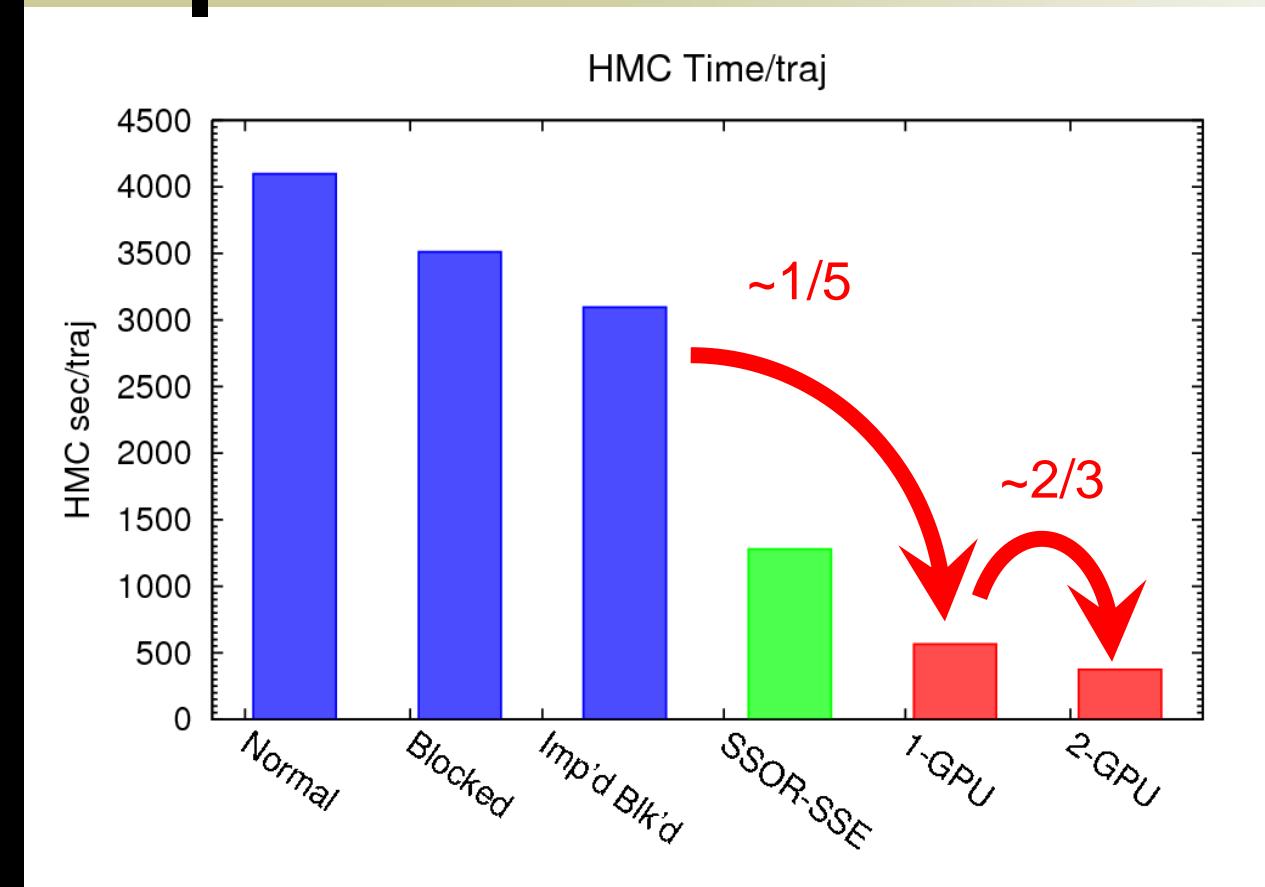

I omitted the details of CPU side improvements with multicore and mixed precision preconditioning.

 $g_{\rm SF}^2 \approx 10$ ,  $aM_{\rm PCAC} \approx$ 

2

10,  $aM_{\text{PCAC}} \approx 0.001$ 

We accomplished a factor 2-3 improvement for CPU only. But this does not win GPU.

GPU is still faster than CPU code.

Using 2 GPUs we can accelerate (reduce 34%) in the timing.

# 6. Towards parallel GPU computation

- To catch up the most advanced LQCD simulation we need true parallel GPU computation. O(10)Tflops machine for 32^4 lattice.
- Like in the parallel computation, the communication overhead is important.
- Unfortunately, GPU $\Leftrightarrow$  GPU direct communication device is not available in COTS GPU cards.
- Three steps, GPU⇔CPU⇔CPU⇔GPU, communication is required in general.
- We investigated this overhead for LQCD application (*D[U]x=b* solver).

6. Towards parallel GPU computation LQCD parallelization Node 1

Data distribution:

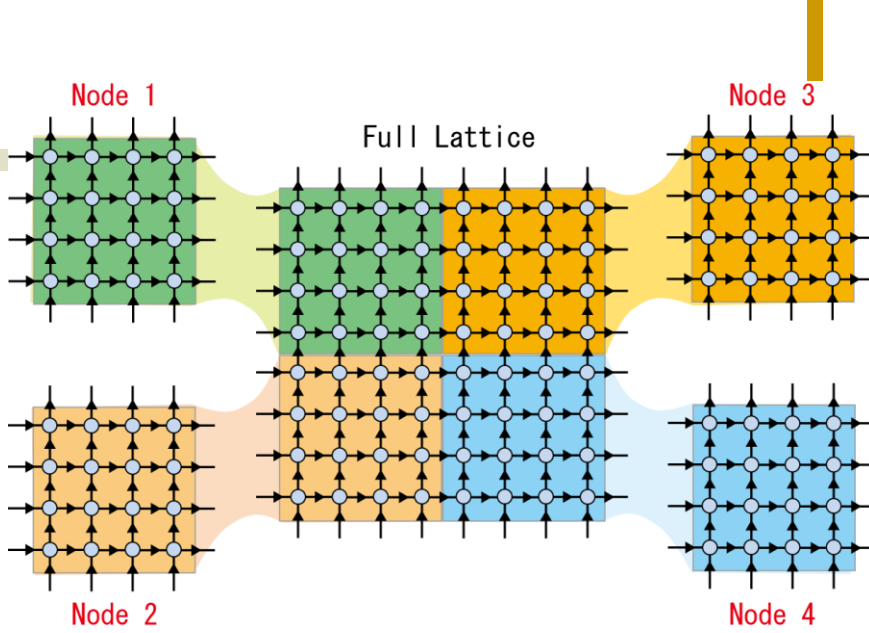

- Data communication:
	- **Exchange edge site data**
	- **EXECOMMUNICATION hiding behind** internal site computation.
	- **Edge site computation after receiving** the adjacent site data from next GPUs.

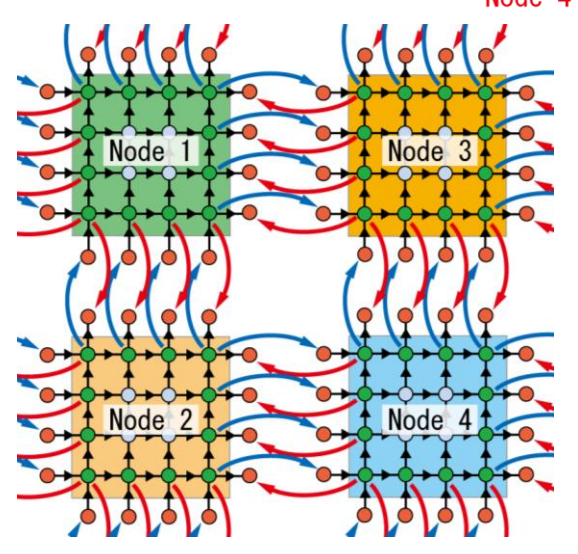

6. Towards parallel GPU computation

Parallel GPU implementation

### Some results [K.-I.I. and Y.Osaki]

- Machine: 4PC's with
- CPU : Intel Core i7 920@2.67GHz (4cores)
- GPU : GeForce GTX 285 × 2 (2GPUs in 1 node)
- **Nemory 6GBytes**
- **LAN Adapter : Intel Gigabit ET Quad Port Server. Poor** man's network. (COTS, cheap)
- CentOS 5.4, CUDA 2.3, OpenMPI
- TCP/IP is too slow. Instead We employed Open-MX (Myrinet Express over Generic Ethernet Hardware) library [http://open-mx.gforge.inria.fr/].

6. Towards parallel GPU computation

#### Parallel GPU implementation

- Some results [K.-I.I. and Y.Osaki]
	- TCP/IP is too slow. Instead We employed Open-MX (Myrinet Express over Generic Ethernet Hardware) library [http://openmx.gforge.inria.fr/].
	- **Network performance.**

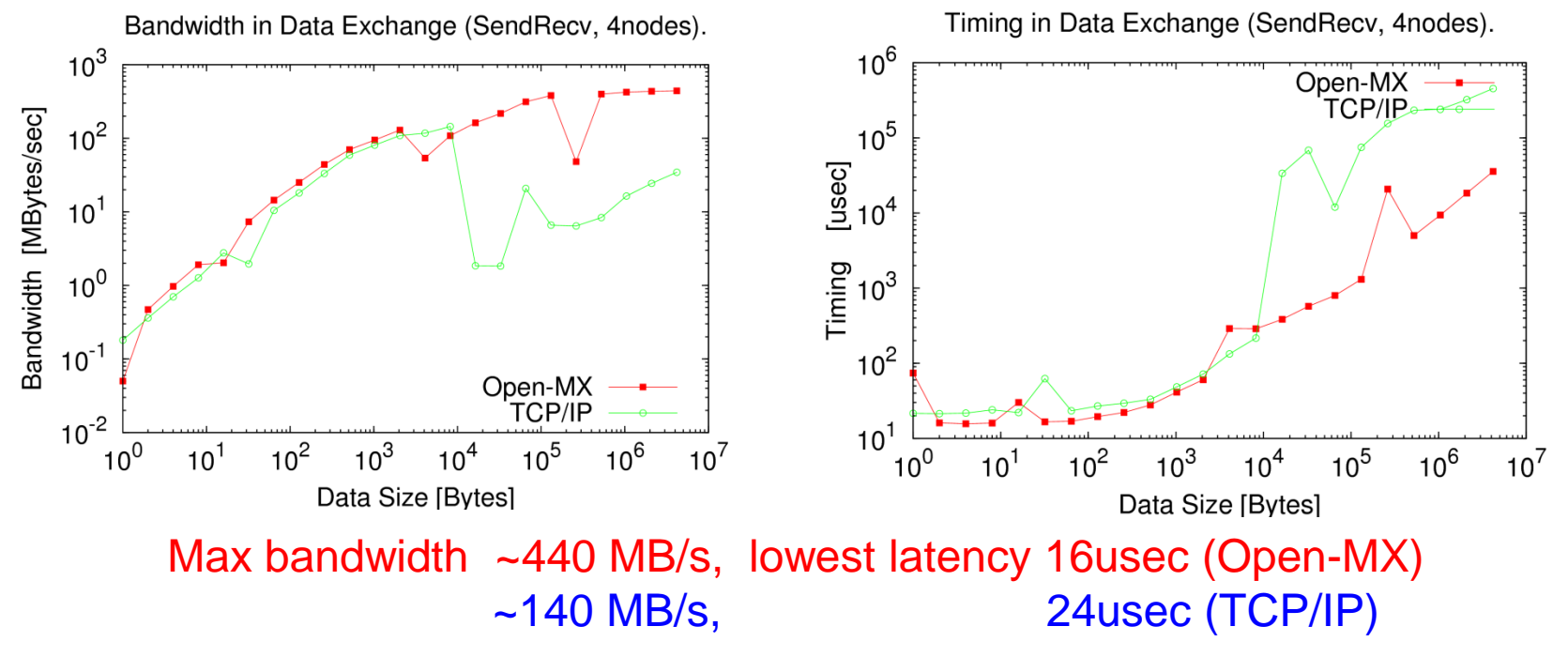

Multi-core and GPU computing workshop @KIAS,Seoul,KOREA/2010/05/27-28

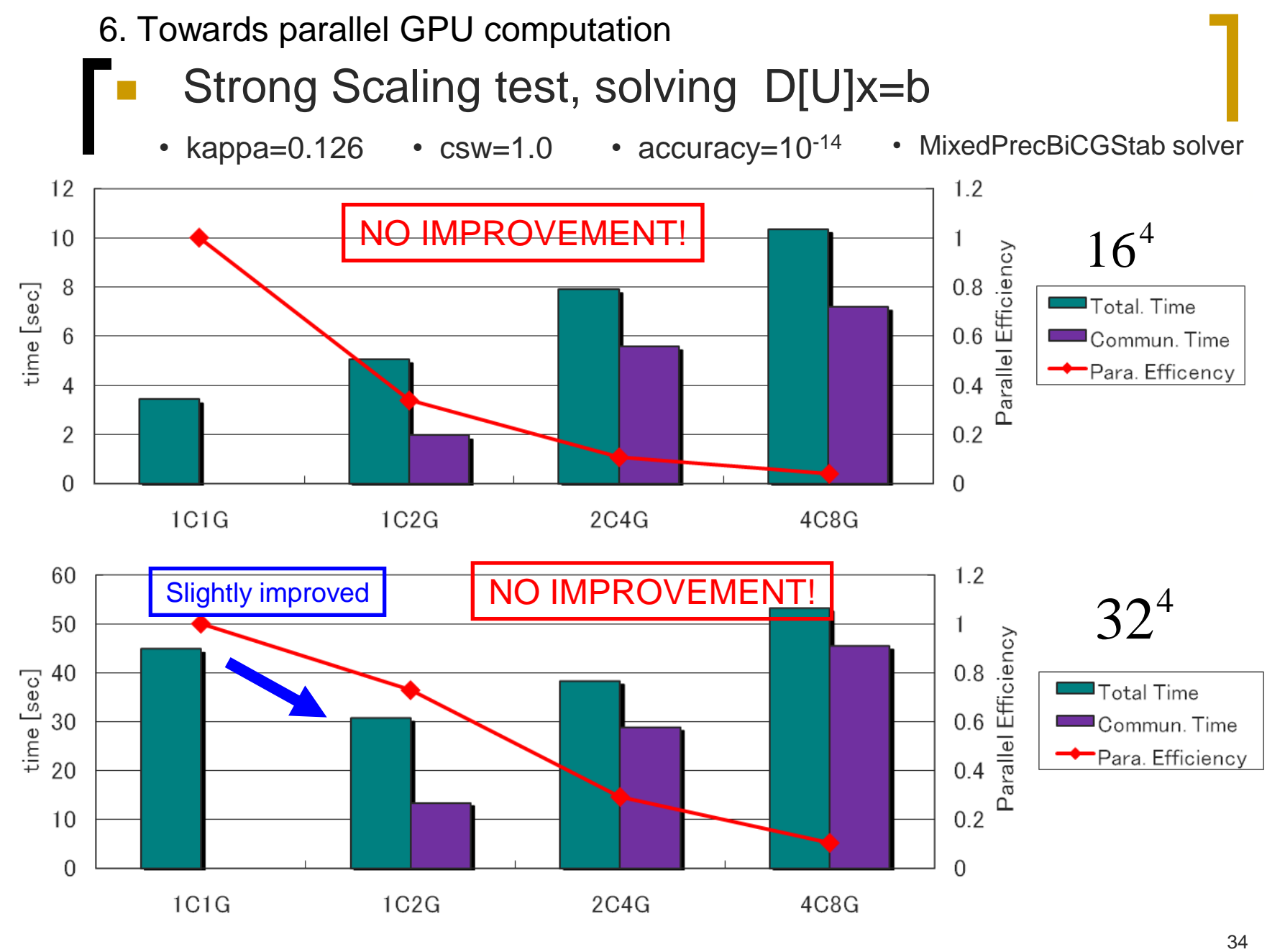

Multi-core and GPU computing workshop @KIAS,Seoul,KOREA/2010/05/27-28

#### Parallel efficiency is always worse than 1.

34

6. Towards parallel GPU computation

- Strong Scaling test
- For 16^4 lattice, there is no improvement.
	- Increasing num. of GPU and node, total time increase….
- For 32^4 lattice, there is almost no improvement.
	- Speed up by 30%: 1node1GPU => 1node 2GPU
	- No speed up: increasing nodes.
- Node-node communication (MPI) is still too slow.

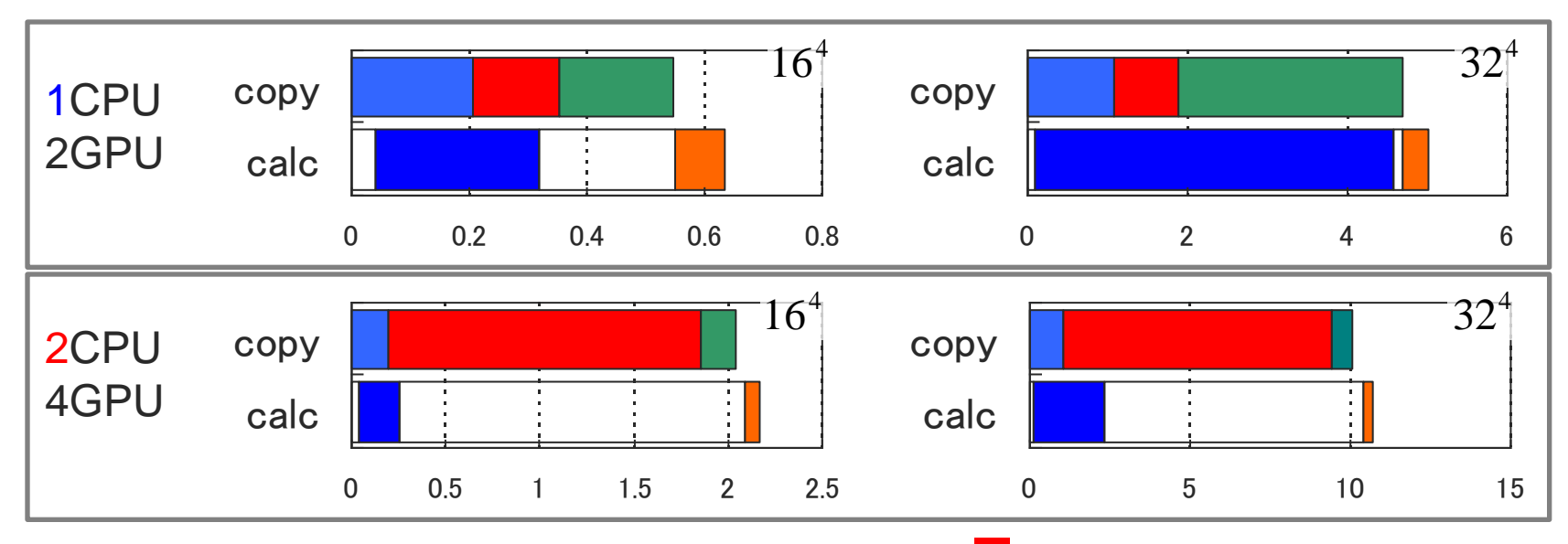

 $MPI(CPU \Leftrightarrow CPU)$  time

6. Towards parallel GPU computation

Strong Scaling test

- We have tested:
- Simple domain decomposition with communication hiding.
- Gigabit Ethernet (x4 port) and Open-MX enhanced network.
- The network performance does not balance with the GPU speed. Communication hiding fails.
- We need Expensive network hardware (Infiniband, 10GEthernet, True Myrinet…..)?
- Another approach: Solver Preconditioning. Additive Schwarz Preconditioner.

6. Towards parallel GPU computation

- Another approach: Solver Preconditioning.
	- Overlapped Additive Schwarz Preconditioner
		- Schwarz iteration (common in fluid dynamics research?)

Compute:  $r = b - Ax$ , Update:  $x = x + f(x_{\Omega_i}),$ Solve :  $A_{\Omega i} x_{\Omega i} = r_{\Omega i}$ , in  $\Omega_i$  $x_0, r = b - Ax_0$ 

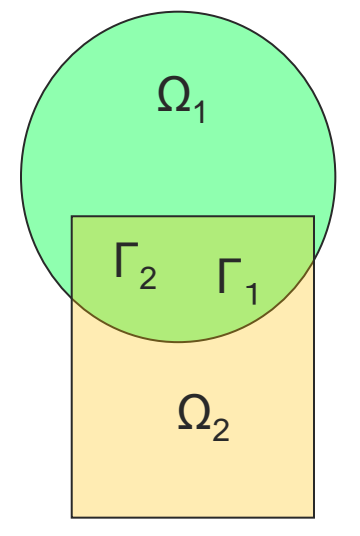

- **Use this iteration as a preconditioner for iterative solver.**
- **Computation in each region**  $\Omega$  **is completely independent.**
- No communication is required. GPU supports this domain solver.
- Due to the overlapping domain region, total Flop count increases.
- Balance: Reduction of communication overhead and Flop count increase.

6. Towards parallel GPU computation

Overlapped Additive Schwarz Preconditioner

#### Preliminary results [K.-I.I. and Y.Osaki]

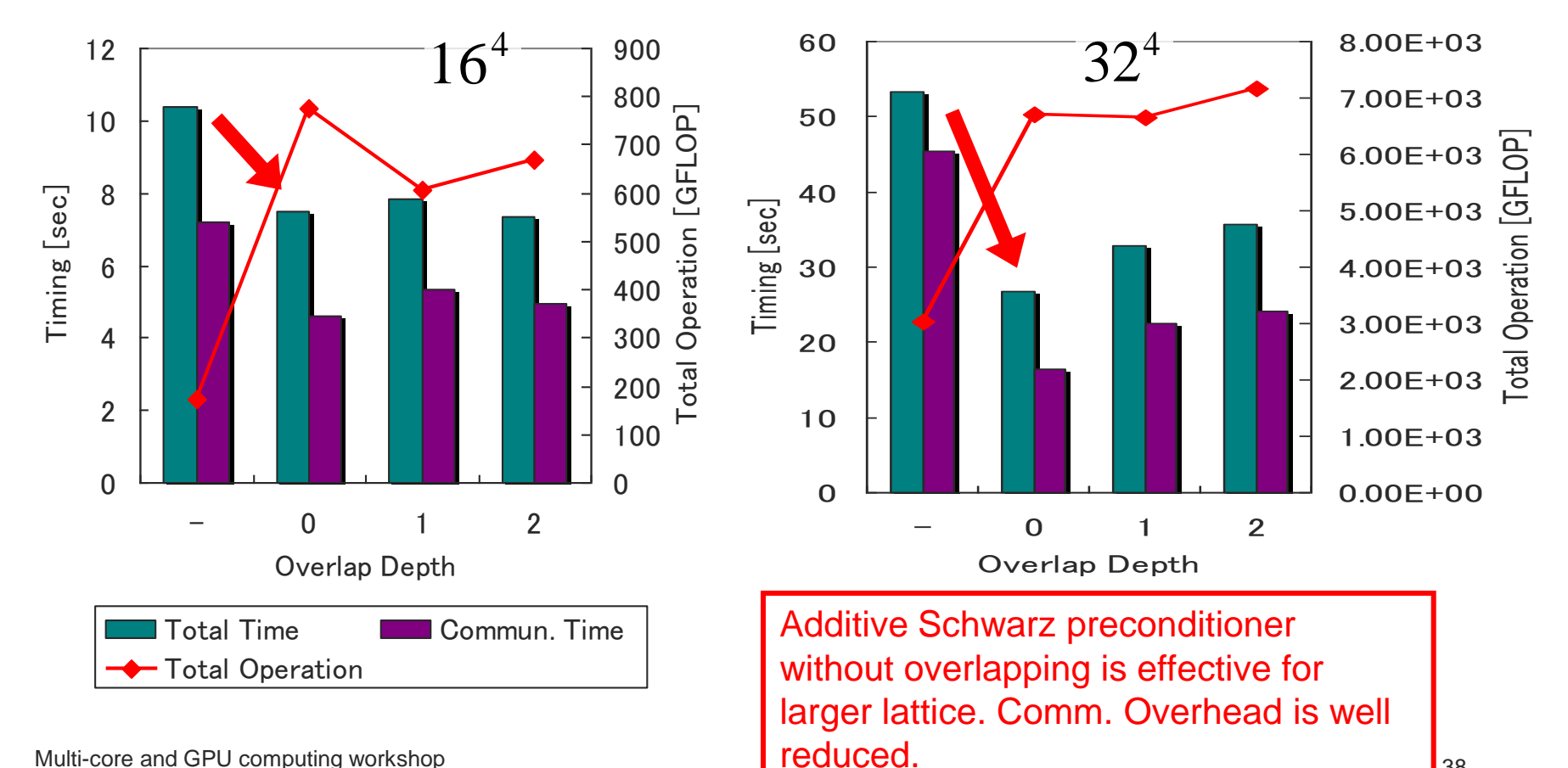

# 7. Summary

- Lattice QCD demands huge resource of computing power.
- Studying possibility of GPU acceleration has begun in LQCD community.
- Single/Multiple GPU/s in a node is very effective and attractive as shown here.
- But, for more advanced QCD simulation,
- We need more survey on Parallel GPU computation and algorithm.

감사합니다 Thank you!